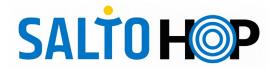

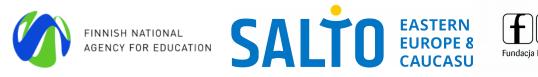

## HOP! Crash Course ONLINE, 18.03 - 26.03.2020

|                                                        | Wednesday, 18.03.                                                                                                    | Friday, 20.03.                                                                                                    | Tuesday, 24.03.                                                                                                    |                                                                                                    |
|--------------------------------------------------------|----------------------------------------------------------------------------------------------------|----------------------------------------------------------------------------------------------------|----------------------------------------------------------------------------------------------------|----------------------------------------------------------------------------------------------------|
| MORNING sessions via Clickmeeting                      | <ul> <li>09:30 - 10:15</li> <li>Welcome &amp; kick off [Tomek Szopa] <ul> <li>Opening &amp; welcome,</li> <li>Short getting to know each other, with experiences and motivation for online learning.</li> </ul> </li> <li>10:15 - 11:00 <ul> <li>HOP Online Learning Platform [Tomek Szopa] <ul> <li>Introduction to the concept of HOP,</li> <li>Presentation of the platform,</li> <li>Showcase of 2 courses from SALTO EECA (Welcome to HOP and Discover Ukraine!).</li> </ul> </li> <li>11:00 - 11:30, break <ul> <li>11:30 - 12:30</li> </ul> </li> <li>More examples of courses at HOP [Tomek Szopa] <ul> <li>Course from SALTO Training and Cooperation (YOCOMOodle; Snežana Bačlija Knoch),</li> <li>Course from UK National Agency and SALTO European Solidarity Corps Resource Centre (ESC MOOC; Snežana Bačlija Knoch),</li> <li>Course from Latvian NA (EUtopia? Diversity in a Changing Europe; Dragan Atanasov).</li> </ul> </li> <li>12:30 - 13:00</li> <li>The Crash Course online [Michael Kimmig] <ul> <li>Further programme of the seminar,</li> <li>Technical arrangements for self-directed work at HOP platform,</li> <li>Group division, communication, mentoring,</li> <li>Reflection and reporting concept.</li> </ul> </li> </ul></li></ul> | <ul> <li>09:30 - 10:15</li> <li>Reflection and reporting [Michael Kimmig] <ul> <li>Feedback from the groups on developments of their HOP course,</li> <li>Reflection on the process.</li> </ul> </li> <li>10:15 - 10:45 <ul> <li>HOP Online Learning Platform [Tomek Szopa]</li> <li>Where to find what? (A short click-through on the platform)</li> <li>Tipps &amp; tricks</li> </ul> </li> <li>10:45 - 11:00, break <ul> <li>11:00 - 12:00</li> </ul> </li> <li>Quality aspects of non-formal online learning [Snežana Bačlija Knoch and Laimonas Ragauskas]</li> <li>Perspective of the youth work field and ideas how to implement non-formal learning and nonformal learning and self-directed learning</li> <li>12:00 - 12:15, break</li> </ul> <li>12:15 - 13:15</li> <li>Learner's motivation and engagement [Snežana Bačlija Knoch and Laimonas Ragauskas] <ul> <li>Learning recognition</li> </ul> </li> | <ul> <li>09:30 - 10:30</li> <li>Reflection and reporting [Michael Kimmig] <ul> <li>Feedback from the groups on developments of their HOP course,</li> <li>Reflection on the process.</li> </ul> </li> <li>10.30 - 11.00 <ul> <li>Using badges for learning recognition [Laimonas Ragauskas]</li> <li>11:00 - 11:15, break</li> </ul> </li> <li>11:15 - 12:30 <ul> <li>Including multimedia content and using external digital tools on HOP [Michael Kimmig]</li> <li>Multimedia types</li> <li>External digital tools and platforms supporting creation of content (i.e. padlet, mentimeter, google forms, H5P, etc),</li> </ul> </li> <li>Video creation on a small budget [Michael Kimmig] <ul> <li>How about microphone, camera etc.</li> <li>Video and audio production (software)</li> </ul> </li> </ul> | 09:30 – 10:1<br>Online forma<br>10:15 – 11:0<br>Virtual excha<br>pedagogy su<br>Timonen]<br>11:00 – 11:3<br>11:30 – 12:3<br>HOP Opport<br>Kimmig]<br>• the<br>• HOF<br>Reflection an<br>• Fee<br>dev<br>• Refl<br>Final evaluat<br>Closing and a<br>Kimmig] |
| CONTINUATION in small design<br>groups / self-directed | Online Course Design in Practise (I)<br>Exploring the playground on HOP in small design groups.<br>Practical task<br>Decide on a sample course idea, you would like to work on.<br>Go together through the HOP template and try to fill it in<br>for your sample course. Create an onboarding sequence<br>and invite other participants to your course.                                                                                                    | Online Course Design in Practise (II)<br>Designing a course module based on an experiential<br>learning approach, project-based learning or a module<br>that realises active participation most, etc.<br><b>Practical task</b><br>Design (or outline) a course module. Choose Moodle<br>activities and resources for your module and build them<br>into your course.                                                                                                    | Online Course Design in Practise (III)<br>Increase learner's engagement within your sample<br>course module. Define learning goals and outcomes.<br>Include badges and certificate into your sample course.<br>Practical task<br>Specify a learning activity. Define learning outcomes.<br>Design a badge and add it to your course (i.e. with<br>Canva or Piktochart). Design a certificate and add it to<br>your course.                                                                                                    |                                                                                                    |

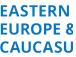

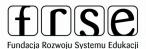

## Thursday, 26.03

15 nats for youth work [Pirjo Kovalainen]

00 hanges - could synchronous webinar support the virtual exchanges? [Päivi

30, break

30 rtunities [Tomek Szopa and Michael

e new platform, OP Council

and reporting [Michael Kimmig] edback from the groups on evelopments of their HOP course, eflection on the method/approach.

ation [Tomek Szopa]

**I good-bye** [Tomek Szopa and Michael